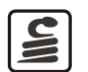

## **Электродвигатель АИР63-В6-В5, арт. DW-B6-В5 Инструкция по подключению в шлагбаумы «Фантом»**

#### ПРИСОЕДИНИТЕЛЬНЫЕ РАЗМЕРЫ\*\*

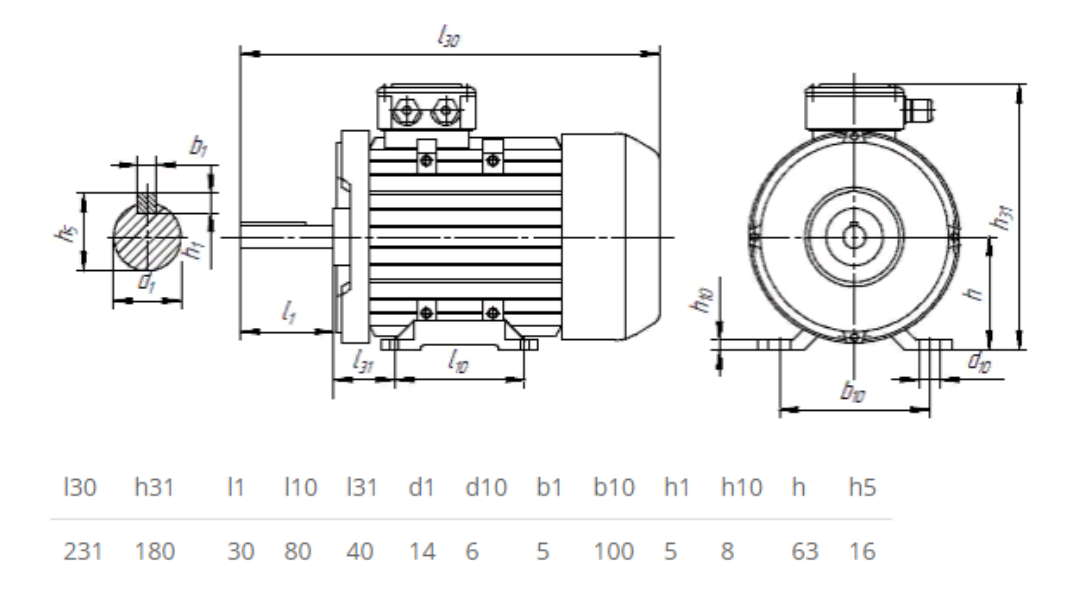

#### **1. ТЕХНИЧЕСКИЕ ХАРАКТЕРИСТИКИ**

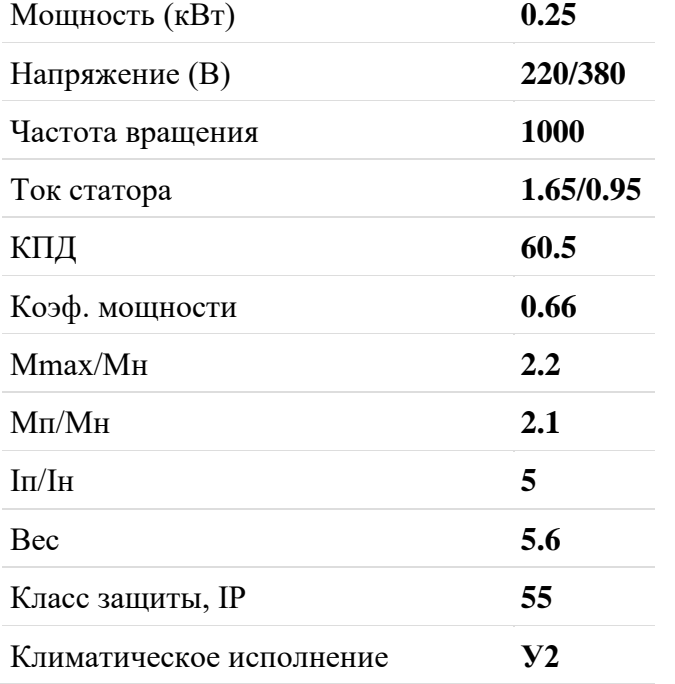

# **2. Подключение к шлагбаумам «Фантом».**

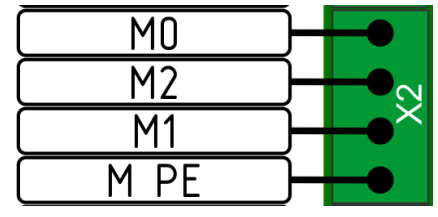

Электродвигатель подключается к плате «Цифра-1» через разъем Х2, обмотки электродвигателя соединенных треугольником, пусковой конденсатор, подключенного параллельно обмоткам М1 и М2.

Для смены направления вращения – поменять местами обмотки М1 и М2 провода двигателя

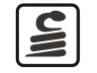

# **3. Замена двигателя в шлагбаумах «Фантом»**

### *Порядок действий:*

- Отключить электропитание на шлагбауме
- Отсоединить клеммы от разъема Х2
- Открутить болты крепления двигателя с редуктором, см. Рис.1

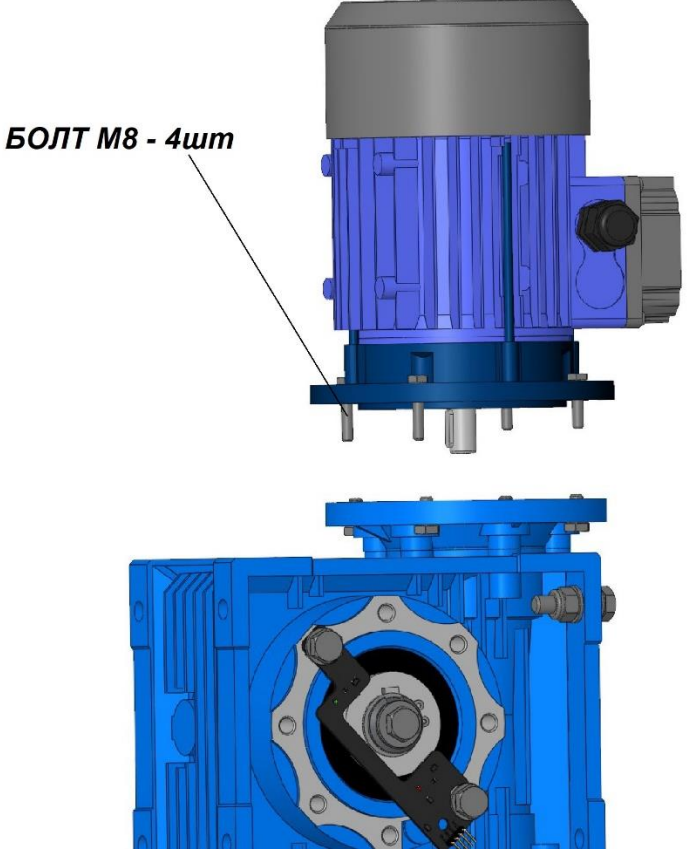

Рис.1

- Снять старый двигатель
- Поставить новый двигатель
- Закрутить болты крепления двигателя с редуктором.
- Подключить двигатель к плате управления, смотри п.2.